$<<$ Flash CS3 $>$ 

<<Flash CS3 >>

- 13 ISBN 9787121078712
- 10 ISBN 7121078716

出版时间:2009-3

页数:431

PDF

更多资源请访问:http://www.tushu007.com

, tushu007.com

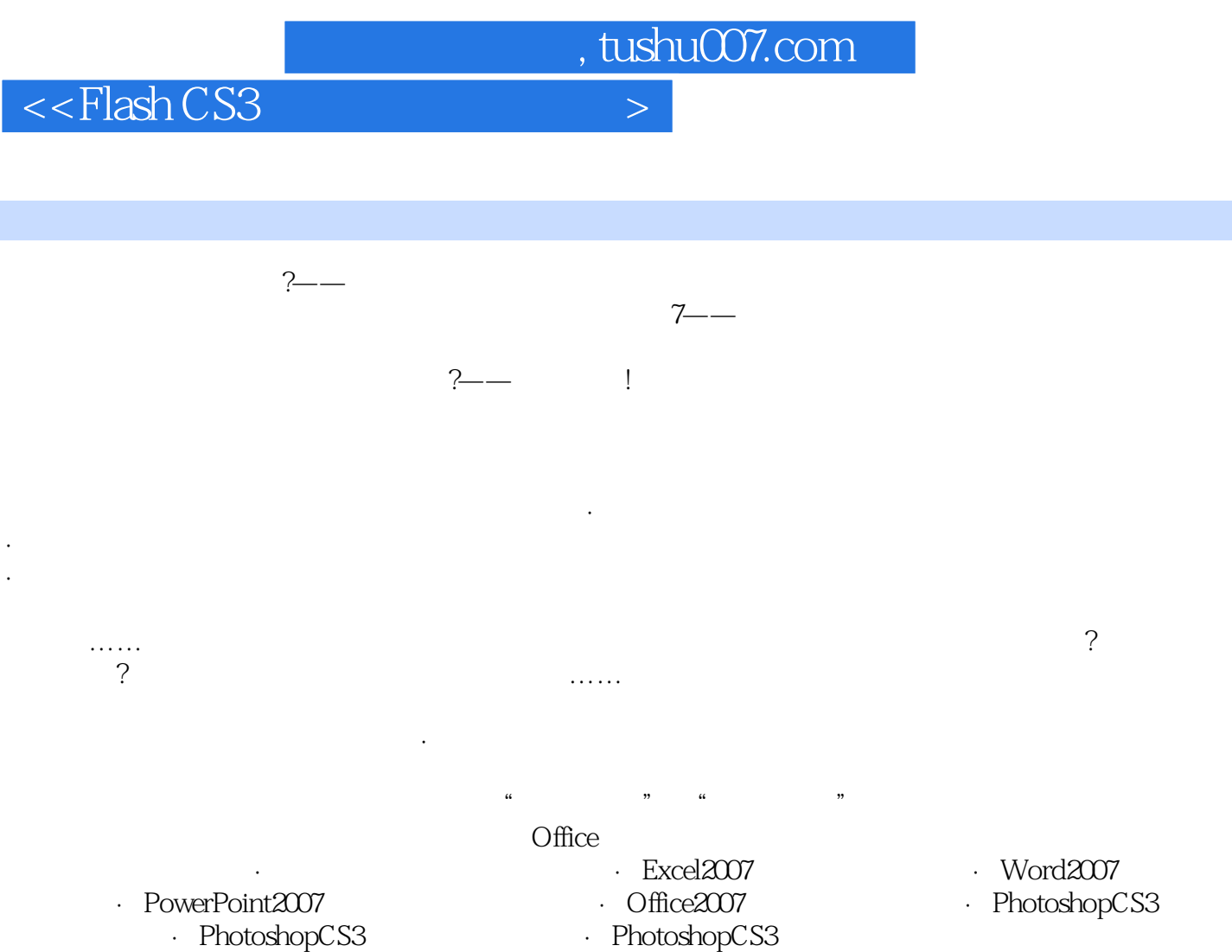

- PhotoshopCS3<br>PhotoshopCS3 - PhotoshopCS3<br>PhotoshopCS3 · DreamweaverCS3 · DreamweaverCS3<br>(CS3) Fireworks

 $<<$ Flash CS3 $>$ 

 $\mathop{\rm Flash}\nolimits{\rm CSS}$ 有部分基础的读者对使用Flash CS3进行动画制作有更全面的认识,并能掌握常用动画制作的方法与技

本书主要内容包括Flash动画制作基础、基本动画制作、素材文件的应用、动画制作技巧、简单视觉动

 $211$ 

and Flash the Flash of Flash states  $\mathbb{F}\text{lash}\ \mathbb{F}$ 戏制作、Flash短片设计与制作、Flash课件制作等的读者和Flash爱好者使用。

, tushu007.com

, tushu007.com

## $<<$ Flash CS3 $>$

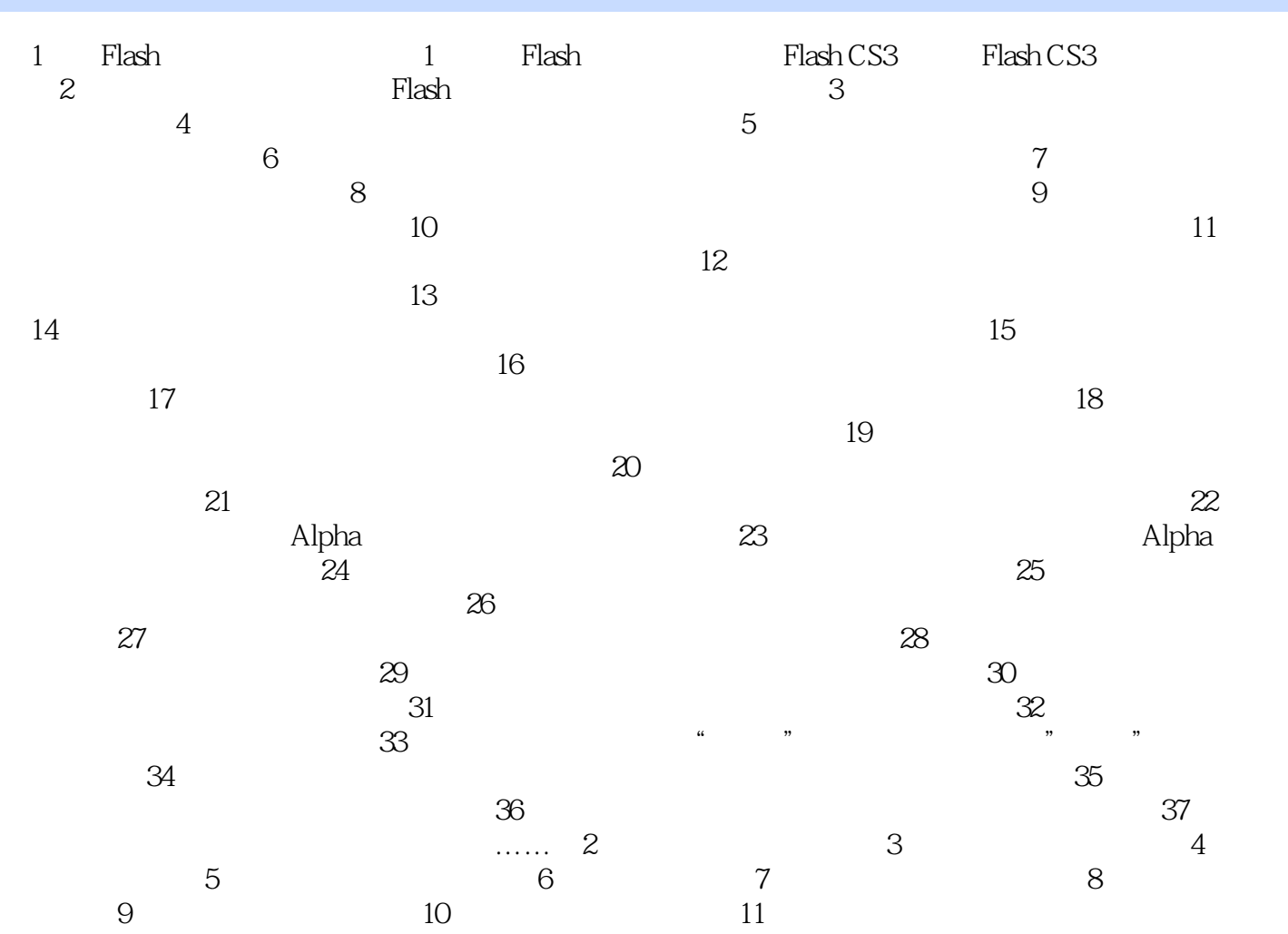

, tushu007.com

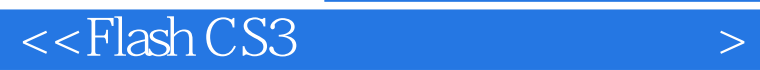

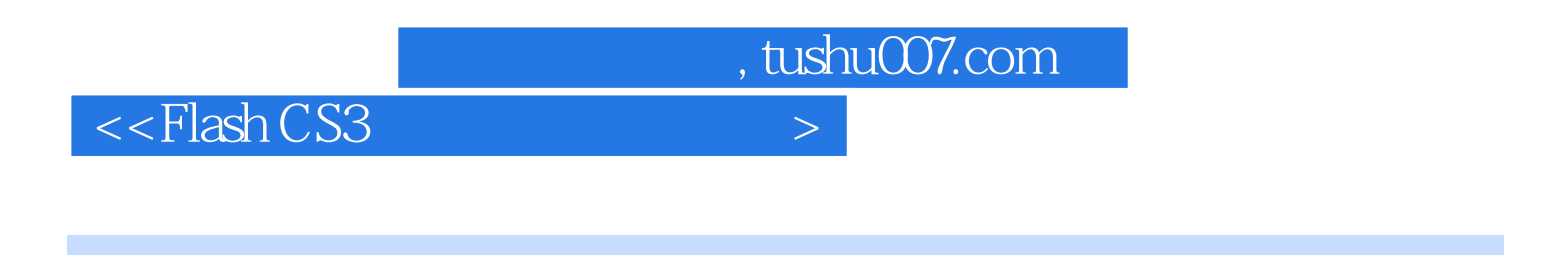

Flash CS3 Flash Flash Flash Flash Flash

Flash Flash Flash Flash Flash Flash Flash

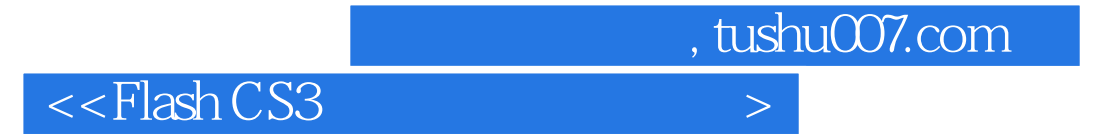

本站所提供下载的PDF图书仅提供预览和简介,请支持正版图书。

更多资源请访问:http://www.tushu007.com